## Package 'splots'

April 11, 2023

Version 1.64.0 Title Visualization of high-throughput assays in microtitre plate or slide format Author Wolfgang Huber, Oleg Sklyar Maintainer Wolfgang Huber <wolfgang.huber@embl.de> Imports grid, RColorBrewer Suggests BiocStyle, knitr, rmarkdown, assertthat, HD2013SGI VignetteBuilder knitr Description This package is provided to support legacy code and reverse dependencies, but it should not be used as a dependency for new code development. It provides a single function, plotScreen, for visualising data in microtitre plate or slide format. As a better alternative for such functionality, please consider the platetools package on CRAN (https://cran.r-project.org/package=platetools and https://github.com/Swarchal/platetools), or generic ggplot2 graphics functionality. License LGPL LazyLoad yes biocViews Visualization, Sequencing, MicrotitrePlateAssay git\_url https://git.bioconductor.org/packages/splots git\_branch RELEASE\_3\_16 git\_last\_commit 84310b2 git\_last\_commit\_date 2022-11-01 Date/Publication 2023-04-10

### R topics documented:

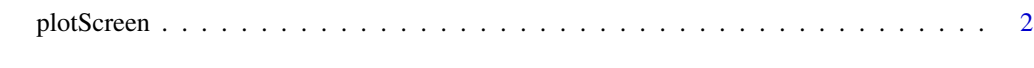

**Index** [4](#page-3-0)

<span id="page-1-0"></span>

#### Description

plotScreen produces a false-color representation of screening data from multiple plates (typical use case: dozens of plates) in a single plot.

#### Usage

```
plotScreen(z,
          ncol = 6L,
          zrange,
          main = "",do.names = TRUE,do.legend = TRUE,
          legend.label = deparse(substitute(z)),
          nx = 24,
          ny = 16,
          fill,
          na.fill = "grey",
          do.grid.newpage = TRUE)
```
#### Arguments

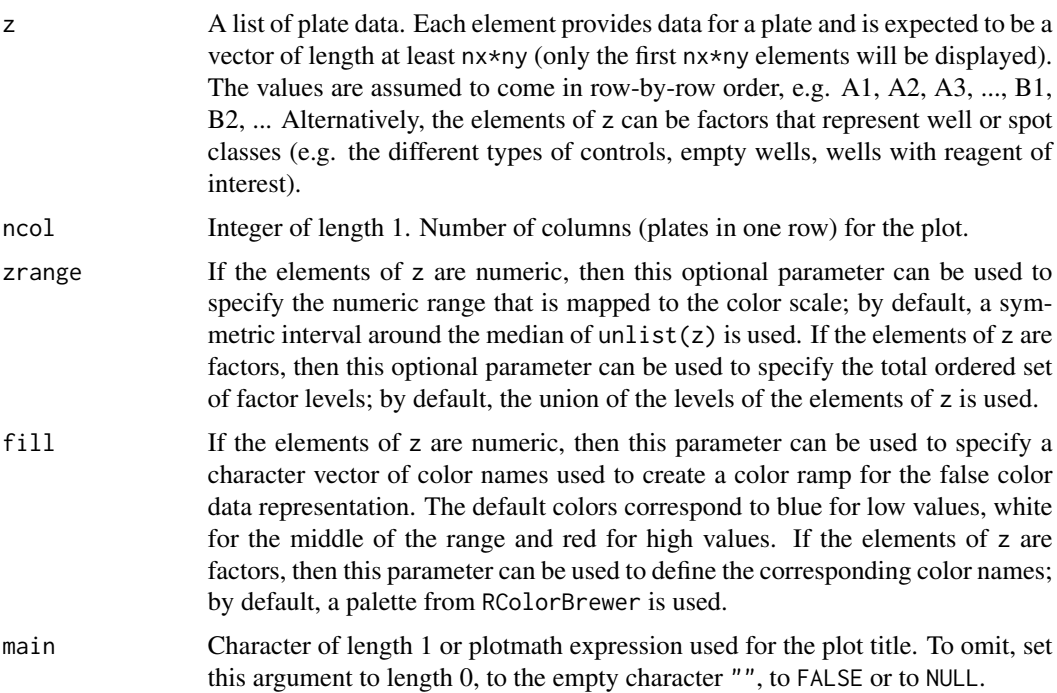

#### plotScreen 3

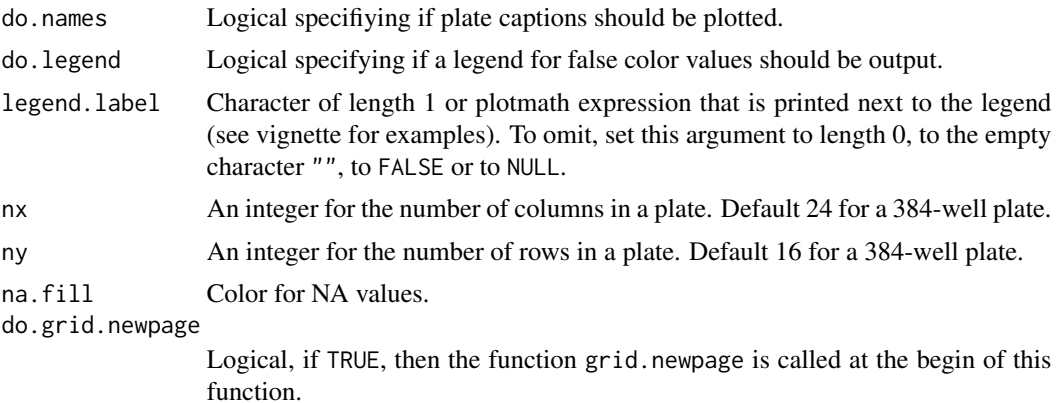

#### Value

None. The function is called for its side effect.

#### Author(s)

Wolfgang Huber, based on an earlier version by Oleg Sklyar.

#### Examples

```
screen = lapply(1:12, function(i) cumsum(rnorm(384)))
plotScreen(screen, ncol=3, fill=c("white", "darkblue"))
```
# <span id="page-3-0"></span>Index

∗ array plotScreen, [2](#page-1-0) ∗ dplot plotScreen, [2](#page-1-0)

plotScreen, [2](#page-1-0)